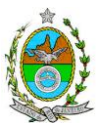

## **INSTRUÇÃO TÉCNICA CEAM/DILAM Nº 16/2015**

**INSTRUÇÃO TÉCNICA PARA ELABORAÇÃO DE ESTUDO DE IMPACTO AMBIENTAL – EIA E SEU RESPECTIVO RELATÓRIO DE IMPACTO AMBIENTAL – RIMA PARA ANÁLISE DA VIABILIDADE AMBIENTAL PARA PROJETO DE DRAGAGEM DE APROFUNDAMENTO DO CANAL DE ACESSO MARÍTIMO DO TERMINAL 1 DO COMPLEXO PORTUÁRIO DO AÇU E ÁREA PARA BOTA-FORA MARINHO, SOB RESPONSABILIDADE DA PORTO DO AÇU OPERAÇÕES S.A., A SER LOCALIZADO NO MUNICÍPIO DE SÃO JOÃO DA BARRA.**

## **1. OBJETIVO**

Esta instrução tem como objetivo orientar a elaboração do estudo de impacto ambiental - EIA e do relatório de impacto ambiental - Rima, para análise da viabilidade ambiental do projeto de dragagem de aprofundamento do canal do acesso marítimo do Terminal 1 do Complexo Portuário do Açu e área para bota-fora marinho, sob responsabilidade da **PORTO DO AÇU OPERAÇÕES S.A.**, como consta do processo E-07/002.1601/2015.

## **2. DISPOSIÇÕES GERAIS**

**2.1.** O Estudo de Impacto Ambiental deverá ser elaborado, considerando o que dispõe a Resolução CONAMA nº. 001/1986, a Lei Estadual nº 1.356/88 e a DZ-041.R-13.

**2.2.** O Estudo de Impacto Ambiental – EIA e seu respectivo Relatório de Impacto Ambiental – Rima deverão ser apresentados ao Inea em 01 (uma) via formato A-4 e 01 (uma) via em meio digital, em formato PDF**, juntamente com o quadro de correlação de conteúdo aos itens dessa Instrução Técnica**, obedecendo às orientações contidas nesta instrução para o aceite com fins de análise.

**2.3.** Após o aceite o empreendedor encaminhará 01 (uma) cópia em formato A-4 e 01 (uma) cópia em meio digital (formato .pdf) do EIA-Rima ao Inea.

**2.4.** Deverá ser encaminhada 01 (uma) cópia em meio digital (arquivo *único* em .pdf) do EIA/Rima, de forma a disponibilizar o referido estudo no Portal deste Instituto;

**2.5.** O empreendedor encaminhará concomitantemente uma cópia em meio digital, juntamente com cópia da notificação de aceite do EIA/Rima emitida pelo Inea, para os seguintes locais:

**2.5.1.** Prefeitura Municipal de São João da Barra;

**CONTRACCION RIO de Janeiro** 

**2.5.2.** Câmara Municipal de São João da Barra;

Secretaria

 $\Omega$ 

inea instituto estadual

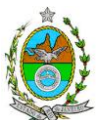

- **2.5.3.** Prefeitura Municipal de Campos dos Goytacazes;
- **2.5.4.** Câmara Municipal de Campos dos Goytacazes;
- **2.5.5.** Assembleia Legislativa do Estado do Rio de Janeiro ALERJ;
- **2.5.6.** Ministério Público Federal;

**2.5.7.** Ministério Público Estadual - Coordenação de Meio Ambiente do Grupo de Apoio Técnico Especializado (GATE);

**2.5.8.** Comissão Estadual de Controle Ambiental – CECA;

**2.5.9.** Instituto Brasileiro do Meio Ambiente e dos Recursos Naturais Renováveis – IBAMA;

**2.5.10.** Instituto do Patrimônio Histórico e Artístico Nacional – IPHAN;

**2.5.11.** Instituto Chico Mendes de Conservação da Biodiversidade – ICMBio;

## **3. DIRETRIZES GERAIS**

**3.1.** Todas as representações gráficas deverão ser apresentadas em escala adequada, permitindo uma análise clara dos dados plotados;

**3.2.** As espacializações das análises deverão estar georreferenciadas no Sistema Geodésico de Referência SIRGAS 2000, sistema de projeção *Universal Transversa de Mercator* (UTM), e *datum* vertical IMBITUBA, contendo informação do fuso, escala gráfica e numérica, legenda com boa diferenciação de cores;

**3.3.** Os dados geográficos deverão ser apresentados no formato digital vetorial *shapefile*  (.shp), juntamente com os projetos (\*.mdx) e os arquivos layer.lyr (cores/classes/legenda). No entanto, também poderão ser aceitos, de forma complementar, arquivos vetoriais produzidos em CAD em versão inferior a 2012 (.dxw e .dxf), desde que apresentem referência espacial (georreferenciamento) e seja acompanhado pelo cadastro dos metadados;

**3.4.** Os arquivos *raster* (imagens de satélite, ortofotos, fotografias aéreas, modelos digitais de relevo, entre outros) devem ser apresentados no formato TIFF, GeoTIFF ou ECW. Ressalta-se que todos os mapas, plantas e imagens deverão também ser apresentados em formato de apresentação (.pdf e .jpeg);

**3.5.** Caso exista algum tipo de impedimento, limitação ou discordância para o atendimento de qualquer um dos itens propostos nessa Instrução Técnica, sua omissão ou insuficiência deve ser justificada com argumentação objetiva, porém, fundamentada;

**3.6.** Solicitar ao Inea a prévia autorização ambiental de coleta, captura e transporte de espécimes da fauna silvestre, caso seja necessário para o levantamento da fauna;

**3.7.** Comunicar imediatamente ao Inea, caso identificada a existência de comunidades indígenas e/ou quilombolas, observando os limites definidos na legislação, para solicitação de termos de referência específicos pelos órgãos responsáveis, conforme determinação da Portaria Interministerial nº 60, de 24 de Março de 2015;

**3.7.1.** Caso seja comprovada a existência das comunidades supracitadas, deverá ser encaminhada uma cópia em meio digital do EIA/Rima ao órgão responsável.

Secretaria

inea instituto estadual

**EXERGINO DO**<br>**Rio de Janeiro** 

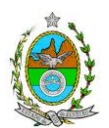

**3.8.** Deverão ser indicadas as bibliografias consultadas e as fontes de dados e informações.

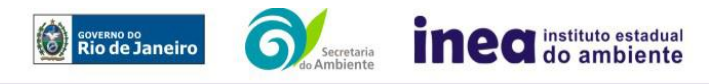

Rua Sacadura Cabral – 103 – Saúde – Rio de Janeiro - RJ-CEP: 20081-261 – Tel: 2334-5724 www.inea.rj.gov.br

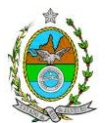

# **ROTEIRO PARA ELABORAÇÃO DO EIA**

## **4. INFORMAÇÕES GERAIS**

**4.1.** Apresentar caracterização do empreendedor e da empresa responsável pela elaboração do EIA/Rima:

**4.1.1.** Nome, razão social e endereço para correspondência;

**4.1.2.** Inscrição Estadual e C.N.P.J.;

**4.1.3.** Nome, telefone e endereço eletrônico do responsável pelo empreendimento;

**4.1.4.** Nome, telefone e endereço eletrônico do responsável técnico pela elaboração do EIA-Rima.

**4.2.** Apresentar os objetivos e as justificativas econômicas e socioambientais da execução das obras no contexto dos municípios, da sua região e do planejamento do setor a que pertence;

**4.3.** Listar o conjunto de leis e regulamentos, nos diversos níveis (federal, estadual e municipal), que regem sobre as obras e a proteção ao meio ambiente na área de influência e que tenham relação direta com a proposta apresentada. Deverá ser procedida, também, análise das limitações por eles impostas, bem como as medidas para promover compatibilidade com o objetivo das obras.

**4.4.** Analisar a compatibilidade do projeto, com as políticas setoriais, os planos e programas governamentais de ação federal, estadual e municipal, propostos ou em execução na área de influência, notadamente em consonância com a legislação, em especial no que tange ao Plano Diretor e Zoneamento Municipal.

## **4.5. Alternativas locacionais e tecnológicas**

**4.5.1.** Apresentar alternativas locacionais e tecnológicas, justificando a alternativa adotada, inclusive a não realização do projeto, sob os pontos de vista técnico, ambiental e econômico, incluindo croquis e mapas para cada uma das alternativas locacionais apresentadas.

**4.5.1.1.** Destacar vantagens e desvantagens socioeconômicas e ambientais de **cada alternativa locacional e tecnológica**, justificando a que possui menor impacto em relação às demais quando na construção e operação. **Apresentar quadro comparativo das alternativas;**

**4.5.2.** Apresentar as principais restrições técnicas que possam afetar significativamente os custos, riscos de engenharia ou inviabilizar a execução do projeto, como a proximidade e interferências em estruturas superficiais ou subterrâneas (adutoras, canalizações, redes de alta tensão, entre outros); condições geológicas, geotécnicas e hidrológicas.

# **5. DESCRIÇÃO DO EMPREENDIMENTO**

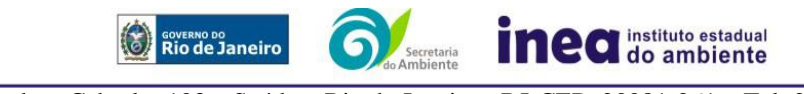

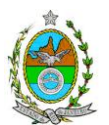

**5.1.** Caracterização da atividade de dragagem:

**5.1.1.** Apresentar Memorial Descritivo da atividade com critérios de dimensionamento contendo mapas georreferenciados;

**5.1.2.** Proposta de Plano Conceitual de Dragagem, contemplando as características da draga a ser utilizada;

**5.1.3.** Caracterizar as intervenções e os processos de dragagem, conforme determina a Resolução do CONAMA 454 de 01 de Novembro de 2012, com apresentação de malha amostral e metodologias para caracterização do sedimento a ser dragado, com justificativas de sua representatividade em relação à superfície da área de dragagem, do pacote sedimentar a ser dragado e a camada de sedimento que ficará exposto após a dragagem;

**5.1.4.** Apresentar metodologia de dragagem prevendo procedimentos e uso de equipamentos adequados para: (i) de acordo com a granulometria e adensamento dos sedimentos, promover o menor turbilhonamento possível durante as operações de dragagem; (ii) em função do tipo e eficiência da draga a ser empregada, exercer o controle e aplicar as medidas para evitar o transporte de material grosseiro para a área de alijamento; e (iii) conter a pluma de dragagem no entorno do local de operação.

**5.1.5.** Identificação de possíveis locais de bota-fora, contemplando a caracterização das alternativas locacionais, constando as coordenadas geográficas, batimetria, ictiofauna e comunidades bentônicas;

**5.1.6.** Apresentar estudo de dispersão do material lançado e da pluma de dragagem, demonstrando a dinâmica de movimentação local, de forma a:

**5.1.6.1.** Apontar as prováveis interferências sobre os padrões de circulação hidrodinâmica, de propagação de ondas e de transporte de sedimentos na área de influência;

**5.1.6.2.** Expor os resultados das alterações batimétricas e na morfologia da linha de costa em função de tais estruturas;

**5.1.6.3.** Considerar os cenários com e sem o empreendimento, sob diversas condições meteoceanográficas (inverno, verão, período de maré de sizígia e de quadratura, período de entrada de frente fria, entre outras);

**5.1.7.** Descrição da forma de transporte e de lançamento do material dragado;

**5.1.8.** Apresentação da estimativa da taxa de assoreamento para a nova configuração do canal de navegação, abordando previsões para as futuras dragagens de manutenção (periodicidade, estimativa de volume e métodos de execução);

**5.1.9.** Origem e estimativa da mão de obra empregada (por qualificação e atividade prevista) na fase de execução de obras;

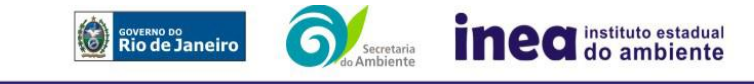

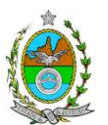

## **6. DIAGNÓSTICO AMBIENTAL DA ÁREA DE INFLUÊNCIA**

**6.1.** Definir, justificar e apresentar em mapa devidamente georreferenciado os limites das áreas geográficas a ser direta e indiretamente afetadas pelo empreendimento (ADA – Área Diretamente Afetada, AID – Área de Influência Direta e AII – Área de Influência Indireta), considerando, em todos os casos, bacias hidrográficas e ecossistemas na qual se localiza ou o recorte político-administrativo para o meio socioeconômico, apresentando a justificativa da definição das áreas de influência e incidência dos impactos, acompanhada de mapeamento, em escala adequada.

**6.2.** Plotar nos mapas de delimitação das áreas de influência as Áreas de Domínio Público, Áreas de Preservação Permanente, Unidades de Conservação da Natureza e áreas protegidas por legislação especial;

**6.3.** Descrever e analisar os fatores ambientais e suas interações de modo a caracterizar claramente as alterações dos fatores ambientais considerados, incluindo mapas temáticos e fotografias.

**6.4.** Apresentar a metodologia empregada para levantamento dos dados e informações que subsidiaram o detalhamento de cada item relacionado ao Meio Físico, Biótico e Socioeconômico.

# **6.5. MEIO FÍSICO**

**6.5.1.** Caracterização geológica e geomorfológica, a partir de dados secundários e levantamentos de campo;

**6.5.2.** Caracterização marinha contemplando os seguintes aspectos:

**6.5.2.1.** Estudo de circulação das águas marinhas (correntes locais);

**6.5.2.2.** Caracterização batimétrica dos fundos marinhos;

**6.5.2.3.** Estudo da dinâmica de deposição e dispersão de sedimentos no fundo marinho, contemplando o parâmetro de turbidez da água antes do empreendimento e uma simulação após o empreendimento. Tal simulação deverá compreender intervalos temporais a serem definidos pelo empreendedor, mas iniciando no momento de instauração da operação de dragagem, e finalizando no momento em que os parâmetros de turbidez da água retornarem aos valores iniciais.

**6.5.2.4.** Caracterizar a qualidade de água da região, a partir de amostragens representativas, considerando a sazonalidade, a qualidade física, química e microbiológica da água do mar, de acordo com a Resolução CONAMA Nº 357 de 2005;

**6.5.2.5.** Identificar hora, data, maré, salinidade, pH e temperatura em cada amostragem de qualidade de água. Sempre que a profundidade local permitir, deverão ser coletadas amostras em superfície e fundo;

**6.5.3.** Caracterização climatológica da área de influência;

**6.5.4.** Caracterização da qualidade do ar da área de influência;

**6.5.5.** Caracterização do nível de ruído da área de influência.

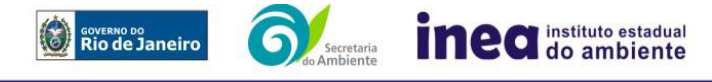

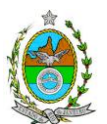

## **6.6. MEIO BIÓTICO**

**6.6.1.** Apresentar o levantamento da fauna na Área de Influência Indireta (AII), através de dados secundários para fitoplâncton, zooplâncton, bentos, ictiofauna, cetáceos e quelônios;

**6.6.2.** Apresentar o levantamento da fauna na Área de Influência Direta (AID) e da Área Diretamente Afetada (ADA) do empreendimento através de dados primários para fitoplâncton, zooplâncton, bentos, ictiofauna, aves marinhas, cetáceos e quelônios, contendo a descrição detalhada da metodologia utilizada;

**6.6.3.** Na Área de Influência Direta (AID) e na Área Diretamente Afetada (ADA), apresentar a lista das espécies de fauna nativa, exótica, ameaçada de extinção, indicadora da qualidade ambiental, de importância comercial e/ou científica, raras e migratórias;

**6.6.4.** Avaliar a interferência do empreendimento na fauna da região, considerando a distribuição e diversidade das espécies identificadas;

# **6.7. MEIO SOCIOECONÔMICO**

I

**6.7.1.** Identificar e mapear as formas de ocupação, bem como dos usos existentes nas zonas costeiras e marinhas na AID e AII;

**6.7.2.** Estimar a população direta e indiretamente afetada, a dinâmica demográfica nas últimas duas décadas e seu perfil socioeconômico;

**6.7.3.** Identificar oferta de serviços de saúde, educação e infraestrutura na AII;

**6.7.4.** Analisar a importância econômica dos usos e fluxos marinhos e das zonas costeiras, com destaque para o setor pesqueiro, petroquímico, portuário e turístico para AII;

**6.7.5.** Identificar e mapear as rotas de circulação, pontos de atracação e a infraestrutura portuária, distinguindo por tipologias para AII e AID;

**6.7.6.** Levantar a frota de embarcações e a movimentação por tipos, apresentando especialmente os dados estatísticos disponíveis sobre o uso turístico, portuário e de transporte de passageiros na AII;

**6.7.7.** Caracterizar e mapear os grupos pesqueiros (industrial e artesanal) identificando: a) número total de pescadores e famílias cadastradas em associações e em colônias de pescadores na AID e AII; b) frota de embarcações; c) organizações sociais, d) pontos de atracação, área e rota de pesca, e) volume de produção e tipo de pescado, f) técnica de pesca, g) Participação da pesca na renda familiar do pescador; h) Indicar em mapa, potenciais restrições à pesca a serem estabelecidas devido as obras, identificando as comunidades pesqueiras afetadas da AID e AII;

**6.7.8.**Apresentar em mapa as áreas de exclusão de pesca;

**6.7.9.** Apontar e mapear os conflitos de uso existentes na AID;

**6.7.10.**Apontar as Organizações sociais da AID e/ou envolvidas com temas ambientais;

**6.7.11.** Identificar possíveis populações tradicionais afetadas na AID;

**6.7.12.** Caracterização e avaliação da situação atual do patrimônio arqueológico e cultural da área de estudo;

# **7. PROGNÓSTICO AMBIENTAL**

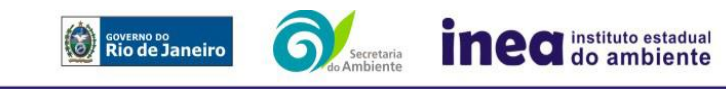

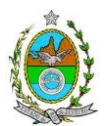

**7.1.** O prognóstico ambiental deverá ser elaborado após a realização do diagnóstico, considerando tecnicamente os seguintes cenários:

**7.1.1.** Não execução das obras (considerando o processo de recuperação natural do ambiente sem implantação de medidas mitigadoras ou sua degradação);

**7.1.2.** Execução das obras, com a implementação das medidas e programas ambientais e os reflexos sobre os meios físico, biótico, socioeconômico e no desenvolvimento da região.

**7.2.** Elaborar quadros prospectivos, mostrando a evolução da qualidade ambiental da Área de Influência do empreendimento.

# **8. ANÁLISE DE IMPACTOS AMBIENTAIS**

**8.1.** Análise dos impactos ambientais do projeto e de suas alternativas, por meio de identificação, previsão da magnitude e interpretação da importância dos prováveis impactos relevantes, discriminando: os impactos positivos e negativos (benéficos e adversos), diretos e indiretos, imediatos e a médio e longo prazo, temporários, permanentes e cíclicos; locais, regionais e estratégicos; seu grau de reversibilidade; **suas propriedades cumulativas e sinérgicas** com os impactos do empreendimento e com os impactos existentes nas áreas de influência, contemplando os seguintes itens:

**8.1.1.** Previsão da magnitude (definição na DZ-041 R.13), considerando graus de intensidade de duração e a importância dos impactos identificados, especificando indicadores de impacto, critérios, métodos e técnicas de previsão utilizadas;

**8.1.2.** Atribuição do grau de importância dos impactos, em relação ao fator ambiental afetado e aos demais. (definição na DZ-041 R. 13);

**8.2.** Apresentar matriz síntese de impactos e síntese conclusiva a partir da análise integrada dos impactos ocasionados nas fases de implantação e operação.

## **9. MEDIDAS MITIGADORAS, COMPENSATÓRIAS E PROGRAMAS AMBIENTAIS**

**9.1.** Definição das medidas mitigadoras dos impactos negativos, entre elas os equipamentos de controle e sistemas de tratamento, avaliando a eficiência de cada uma delas e medidas potencializadoras para os impactos positivos;

**9.2.** Proposição de medidas compensatórias dos impactos não passíveis de mitigação;

**9.3.** Definição e descrição dos programas de acompanhamento e monitoramento dos impactos, indicando os fatores ambientais e parâmetros a serem considerados nas fases de implantação e de operação incluindo a definição dos locais a serem monitorados, parâmetros, frequência, indicadores e técnicas de medição acompanhados dos respectivos cronogramas de investimento e execução.

**9.4.** Apresentar cronograma de implantação e elaboração dos planos e programas propostos.

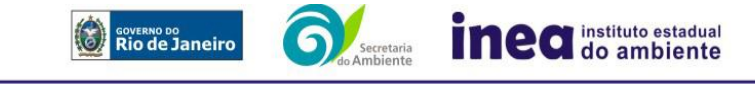

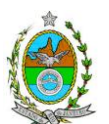

## **10. EQUIPE PROFISSIONAL**

**10.1.** Apresentação da cópia do comprovante de inscrição no "Cadastro Técnico Federal de Atividades e Instrumentos de Defesa Ambiental" da equipe multidisciplinar responsável pela elaboração do estudo de impacto ambiental. (Lei nº. 6.938 Art. 17º inciso I).

**10.2.** Indicação e assinatura do coordenador e dos profissionais habilitados que participaram da elaboração do EIA/Rima, informando: (a) nome; (b) qualificação profissional; respectivas áreas de atuação no estudo; (c) número do registro do profissional, em seus respectivos conselhos de classe e região; (d) cópia da ART/AFT expedida; (e) currículos.

## **11. RELATÓRIO DE IMPACTO AMBIENTAL (RIMA)**

**11.1.** Preparação do Relatório de Impacto Ambiental - Rima de forma objetiva e facilmente compreensível, consubstanciando os resultados do Estudo de Impacto Ambiental – EIA segundo critérios e orientações contidas na Resolução CONAMA nº 01/86 e na DZ-041.R- 13.

#### **12. GRUPO DE TRABALHO**

**DANIEL MARZULLO PINTO,** ID nº 4461105-6

**CAROLINE RANGEL PINTO DE SOUZA PAES,** ID nº 4434619-0

**LIRIEN DIAS DE SANTANA,** ID nº 4461178-1

**ANSELMO FEDERICO NETO,** ID nº 2151284-1

**LUIZ EDUARDO DE SOUZA MORAES,** ID nº 4461417-9

**RAFAEL BARBOSA CAMPOS,** ID nº 4461228-1

**MICAELA NICOLITE,** ID nº 642879-7

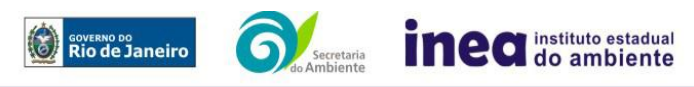